<span id="page-0-2"></span>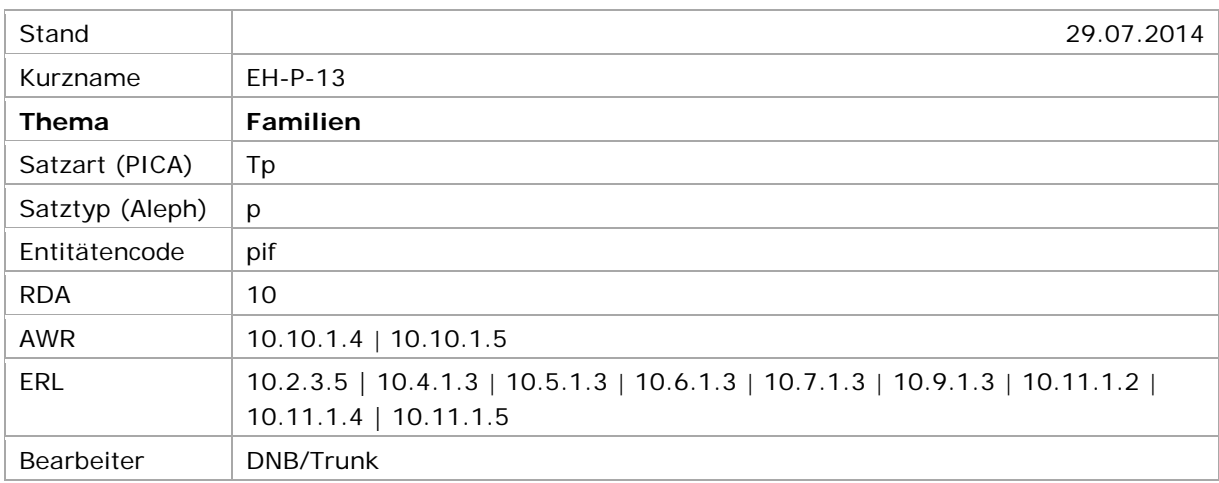

[Allgemein](#page-0-0) | [Bevorzugter Name](#page-0-1) | [Abweichende Namen](#page-1-0) | [Sonstige identifizierende Merkmale](#page-3-0) | [Hinweis für die Sacherschließung](#page-7-0) | [Altdaten](#page-8-0) | [Beispiel](#page-8-1)

## <span id="page-0-0"></span>Allgemein

Familien sind zwei oder mehr Personen, die durch Geburt, Heirat, Adaption, eingetragene Lebenspartnerschaft oder einen ähnlichen Rechtsstatus miteinander in Beziehung stehen oder sich auf andere Weise als Familie präsentieren, vgl. [8.1.2.](http://access.rdatoolkit.org/rdachp8-de_rda8-188.html) Datensätze für Familien sind immer individualisiert (Satzart Tp / Satztyp p). Familien erhalten den Entitätencode "pif".

↑ [nach oben](#page-0-2)

## <span id="page-0-1"></span>Bevorzugter Name und normierter Sucheinstieg

Der normierte Sucheinstieg setzt sich aus dem bevorzugten Namen der Familie [\(10.2.2\)](http://access.rdatoolkit.org/rdachp10-de_rda10-239.html) und Ergänzungen zusammen, vgl. [10.11.1.1.](http://access.rdatoolkit.org/rdachp10-de_rda10-682.html) Der normierte Sucheinstieg wird nicht automatisch aus den sonstigen identifizierenden Merkmalen in den Feldern 5XX zusammengesetzt, sondern alle erforderlichen Ergänzungen müssen manuell im Feld 100 erfasst werden.

Die Art der Familie [\(10.11.1.2\)](http://access.rdatoolkit.org/rdachp10-de_rda10-702.html) und das Datum, das mit der Familie in Verbindung steht [\(10.11.1.3\)](http://access.rdatoolkit.org/rdachp10-de_rda10-714.html) werden *immer* zur Bildung des normierten Sucheinstiegs hinzugenommen. Der Ort, der mit der Familie in Verbindung steht [\(10.11.1.4\)](http://access.rdatoolkit.org/rdachp10-de_rda10-729.html) und ein bedeutendes Familienmitglied [\(10.11.1.5\)](http://access.rdatoolkit.org/rdachp10-de_rda10-747.html) werden nur dann zur Bildung des normierten Sucheinstiegs hinzugenommen, wenn sie *zur Unterscheidung* von einem anderen Sucheinstieg *notwendig* sind.

Der bevorzugte Name einer Familie entspricht in der Regel der Struktur eines persönlichen Namens und wird im Unterfeld \$P erfasst. Ergänzungen werden in einem Unterfeld (PICA: \$l, Aleph: \$c) erfasst; mehrere Elemente innerhalb des Unterfeldes werden mit den Deskriptionszeichen "\_:\_" (Spatium, Doppelpunkt, Spatium) aufgereiht. Die Lebensdaten eines bedeutenden Familienmitgliedes werden mit ",\_" (Komma, Spatium) angefügt.

#### Erfassungsmuster:

## PICA3[1](#page-1-1)

**100 \$P**BevorzugterName**\$l**Art**\_:\_**Datum**\_:\_**Ort**\_:\_**bedeutendes Familienmitglied, Lebensdaten

## Aleph<sup>[2](#page-1-2)</sup>

**100 \$P** Bevorzugter Name **\$c** Art**\_:\_**Datum**\_:\_**Ort**\_:\_**bedeutendes Familienmitglied, Lebensdaten

Beispiel:

#### PICA3

 **\$P**Karolinger**\$l**Dynastie : 751-987 !...!*Karl\$nI.\$lHeiliges Römisches Reich, Kaiser***\$4**mitg 751**\$b**987**\$4**rela !...!*Familie***\$4**obin !...!*Fränkisches Reich***\$4**ortc

#### Aleph

 **\$P** Karolinger **\$c** Dynastie : 751-987 **\$P** Karl **\$n** I. **\$c** Heiliges Römisches Reich, Kaiser **\$d** 751-987 **\$4** mitg **\$9** (DE-588)... **\$a** 751-987 **\$4** rela **\$s** Familie **\$4** obin **\$9** (DE-588)... **\$g** Fränkisches Reich **\$4** ortc **\$9** (DE-588)...

↑ [nach oben](#page-0-2)

## <span id="page-1-0"></span>Abweichende Namen und zusätzliche Sucheinstiege

Ein zusätzlicher Sucheinstieg setzt sich aus einem abweichenden Namen der Familie [\(10.2.3\)](http://access.rdatoolkit.org/rdachp10-de_rda10-215.html) und Ergänzungen zusammen. Der zusätzliche Sucheinstieg wird nicht automatisch aus den sonstigen identifizierenden Merkmalen in den Feldern 5XX zusammengesetzt, sondern die Ergänzungen müssen manuell im Feld 400 erfasst werden.

Zur Bildung eines zusätzlichen Sucheinstiegs *muss* die Art der Familie [\(10.11.2.1\)](http://access.rdatoolkit.org/rdachp10-de_rda10-763.html) *immer* zum abweichenden Namen hinzugenommen werden. Das Datum, das mit der Familie in Verbindung steht [\(10.11.1.3\)](http://access.rdatoolkit.org/rdachp10-de_rda10-715.html), der Ort, der mit der Familie in Verbindung steht [\(10.11.1.4\)](http://access.rdatoolkit.org/rdachp10-de_rda10-728.html) und ein bedeutendes Familienmitglied [\(10.11.1.5\)](http://access.rdatoolkit.org/rdachp10-de_rda10-746.html) werden nur dann zum abweichenden Namen hinzugenommen, wenn sie im Ermessen des Katalogisierers als *wichtig für die Identifizierung* angesehen werden.

Der abweichende Name einer Familie entspricht in der Regel der Struktur eines persönlichen Namens und wird im Unterfeld \$P erfasst. Ergänzungen werden in einem Unterfeld (PICA: \$l, Aleph: \$c) erfasst; mehrere Elemente innerhalb des Unterfeldes werden mit den

i<br>I

<span id="page-1-1"></span><sup>&</sup>lt;sup>1</sup> Die Darstellung der PICA-Beispiele entspricht der Erfassung in der WinIBW.

<span id="page-1-2"></span><sup>&</sup>lt;sup>2</sup> Die Aleph-Beispiele werden zur besseren Übersicht mit Spatien vor und nach den Unterfeldern dargestellt. Dies entspricht *nicht* der tatsächlichen Erfassung; zur Erfassung werden im Aleph-System Satzschablonen verwendet.

Deskriptionszeichen "\_:\_" (Spatium, Doppelpunkt, Spatium) aufgereiht. Die Lebensdaten eines bedeutenden Familienmitgliedes werden mit "\_" (Komma, Spatium) angefügt.

#### Erfassungsmuster:

#### PICA3

**400 \$P**AbweichenderName**\$l**Art**\_:\_**Datum**\_:\_**Ort**\_:\_**Familienmitglied, Lebensdaten

## Aleph

**400 \$P** Abweichender Name **\$c** Art**\_:\_**Datum**\_:\_**Ort**\_:\_**Familienmitglied, Lebensdaten

#### **Erbtitel**

Ein Erbtitel ist ein Adelstitel, der mit der Familie in Verbindung steht; er wird als abweichender Name in Pluralform erfasst. Es wird eine Verweisung beginnend mit dem Eigennamen, gefolgt von ",\_" (Komma, Spatium) und eine weitere Verweisung mit dem Familiennamen in ununterbrochener Reihenfolge erfasst, vgl. [10.2.3.5](http://access.rdatoolkit.org/rdachp10-de_rda10-356.html) und [10.7.](http://access.rdatoolkit.org/rdachp10-de_rda10-593.html)

Erfassungsmuster:

## PICA3

**400** Eigenname im Erbtitel, Rang in der Pluralform**\$l**Art**\_:\_**Datum**\_:\_**Ort **400 \$P**Titel in der vorliegenden Reihenfolge im Plural**\$l**Art**\_:\_**Datum**\_:\_**Ort

#### Aleph

**400 \$p** Eigenname im Erbtitel, Rang in der Pluralform **\$c** Art**\_:\_**Datum**\_:\_**Ort **400 \$P** Titel in der vorliegenden Reihenfolge im Plural **\$c** Art**\_:\_**Datum**\_:\_**Ort

Beispiel (fingiert):

PICA3

**100 \$P**De Vere**\$l**Familie : 1142-1703 **400** Oxford, Earls of**\$l**Familie **400 \$P**Earls of Oxford**\$l**Familie

### Aleph

**100 \$P** De Vere **\$c** Familie : 1142-1703 **400 \$p** Oxford, Earls of **\$c** Familie **400 \$P** Earls of Oxford **\$c** Familie

↑ [nach oben](#page-0-2)

### <span id="page-3-0"></span>Sonstige identifizierende Merkmale

Merkmale und Beziehungen einer Entität werden möglichst durch zueinander in Beziehung stehende Normdatensätze erfasst und in normierter Weise gekennzeichnet, vgl. auch Erfassungshilfe EH-A-02. Die zusätzlichen identifizierenden Merkmale (10.3.-10.9) dürfen als getrennte Elemente in den Feldern 5XX bzw. im Feld 678 immer erfasst werden, auch wenn sie keine Kernelemente sind bzw. nicht zur Bildung des normierten oder eines zusätzlichen Sucheinstiegs benötigt werden.

### Art der Familie (10.3)

- Kernelement
- Teil des normierten Sucheinstiegs
- Teil der zusätzlichen Sucheinstiege

Ein spezifischer Ausdruck für die Art der Familie wird immer als Teil des normierten Sucheinstiegs und als Teil der zusätzlichen Sucheinstiege in einem eigenen Unterfeld (PICA: \$1, Aleph: \$c) erfasst. Der Ausdruck muss einem GND-Sachbegriff entsprechen, wie beispielsweise "Familie", "Dynastie" usw. Der Ausdruck "Familie" wird zusätzlich als getrenntes Element im Feld 550 mit dem Code "obin" erfasst.

Erfassungsmuster:

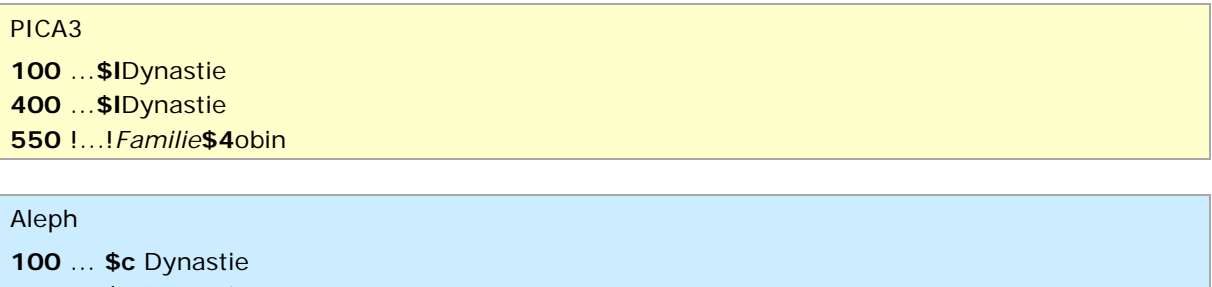

400 ... \$c Dynastie 550 \$s Familie \$4 obin \$9 (DE-588)...

#### Datum, das mit der Familie in Verbindung steht (10.4)

- Kernelement
- Teil des normierten Sucheinstiegs
- · Teil der zusätzlichen Sucheinstiege, wenn wichtig für die Identifizierung

Ein nicht-exaktes Datum, das mit der Familie in Verbindung steht, wird immer als Teil des normierten Sucheinstiegs erfasst. Ein nicht-exaktes Datum, das mit der Familie in Verbindung steht, wird als Teil der zusätzlichen Sucheinstiege erfasst, wenn es im Ermessen des Katalogisierers als wichtig für die Identifizierung angesehen wird. Die Erfassung erfolgt in einem eigenen Unterfeld (PICA: \$I, Aleph: \$c) nach den Deskriptionszeichen "\_:\_" (Spatium, Doppelpunkt, Spatium). Bei regierenden Familien wird bevorzugt die Regierungszeit erfasst, bei anderen Familien die Zeit, in der die Familie nachweisbar ist. Das Datum wird zusätzlich als getrenntes Element im Feld 548 mit dem Code "rela" erfasst. Für Familien wird nicht der Code "datl" verwendet, da dieser das automatische Hinzuziehen ans Ende von Feld 100 bewirkt, was

nicht der gemäß RDA vorgegebenen Reihenfolge für den normierten Sucheinstieg von Familien entspricht. Zur Erfassung von Daten vgl. auch Erfassungshilfe [EH-P-02](https://wiki.dnb.de/download/attachments/90411361/EH-P-02.pdf) und Erfassungsleitfaden für das Feld 548.

Erfassungsmuster:

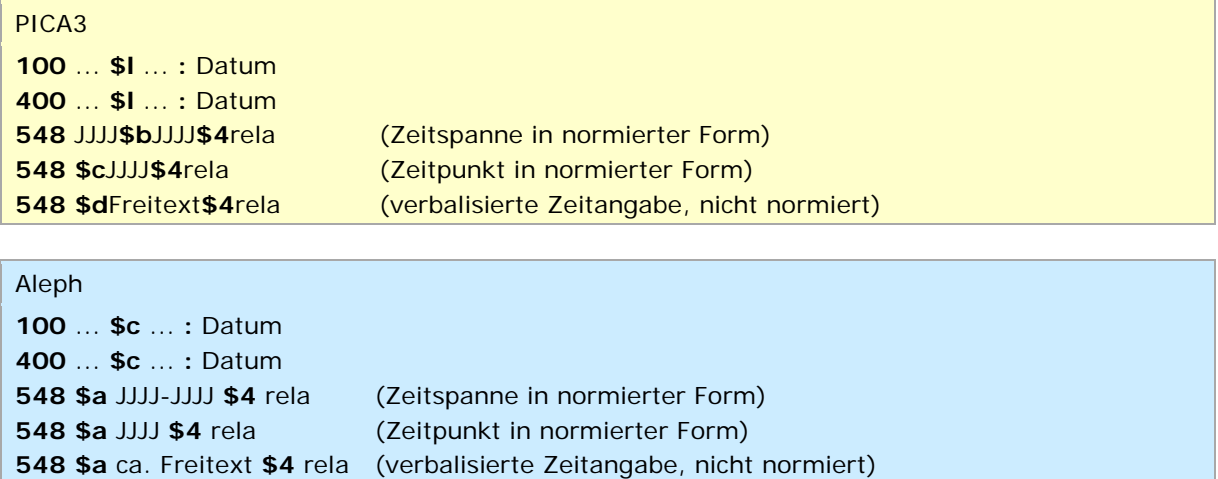

#### **Ort, der mit der Familie in Verbindung steht [\(10.5\)](http://access.rdatoolkit.org/rdachp10-de_rda10-515.html)**

- *Kernelement, wenn zur Unterscheidung notwendig*
- *Teil des normierten Sucheinstiegs, wenn zur Unterscheidung notwendig*
- *Teil der zusätzlichen Sucheinstiege, wenn wichtig für die Identifizierung*

Ein Ort, der mit der Familie in Verbindung steht, wird als Teil des normierten Sucheinstiegs erfasst, wenn er benötigt wird, um eine Familie von einer anderen Familie mit demselben Namen zu unterscheiden. Der Ort, der mit der Familie in Verbindung steht, wird als Teil der zusätzlichen Sucheinstiege erfasst, wenn er im Ermessen des Katalogisierers als wichtig für die Identifizierung angesehen wird. Die Erfassung erfolgt in einem eigenen Unterfeld (PICA: \$l, Aleph: \$c) nach den Deskriptionszeichen "\_:\_" (Spatium, Doppelpunkt, Spatium). Der Ort wird zusätzlich als getrenntes Element im Feld 551 mit dem Code "ortc" erfasst. In der Regel wird nur ein Ort erfasst; für die Erfassung von weiteren Orten, beispielsweise bei differierenden Angaben aus unterschiedlichen Quellen, wird das Feld wiederholt und mit einer Erläuterung in \$v versehen. Zur Erfassung von Codes vgl. auch Erfassungshilfe [EH-P-17.](https://wiki.dnb.de/download/attachments/90411361/EH-P-17.pdf)

#### Erfassungsmuster:

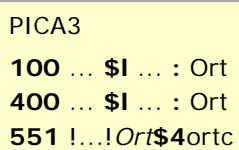

Aleph ... **\$c** ... **:** Ort ... **\$c** ... **:** Ort **\$g** Ort **\$4** ortc **\$9** (DE-588)...

#### **Bedeutendes Familienmitglied [\(10.6\)](http://access.rdatoolkit.org/rdachp10-de_rda10-549.html)**

- *Kernelement, wenn zur Unterscheidung notwendig*
- *Teil des normierten Sucheinstiegs, wenn zur Unterscheidung notwendig*
- *Teil der zusätzlichen Sucheinstiege, wenn wichtig für die Identifizierung*

Ein bedeutendes Familienmitglied wird als Teil des normierten Sucheinstiegs erfasst, wenn es benötigt wird, um eine Familie von einer anderen Familie mit demselben Namen zu unterscheiden. Ein bedeutendes Familienmitglied wird als Teil der zusätzlichen Sucheinstiege erfasst, wenn es im Ermessen des Katalogisierers als wichtig für die Identifizierung angesehen wird. Die Erfassung erfolgt in einem eigenen Unterfeld (PICA: \$I, Aleph: \$c) nach den Deskriptionszeichen "\_:\_" (Spatium, Doppelpunkt, Spatium). Das bedeutende Familienmitglied wird zusätzlich als getrenntes Element im Feld 500 mit dem Code "mitg" erfasst.

Erfassungsmuster:

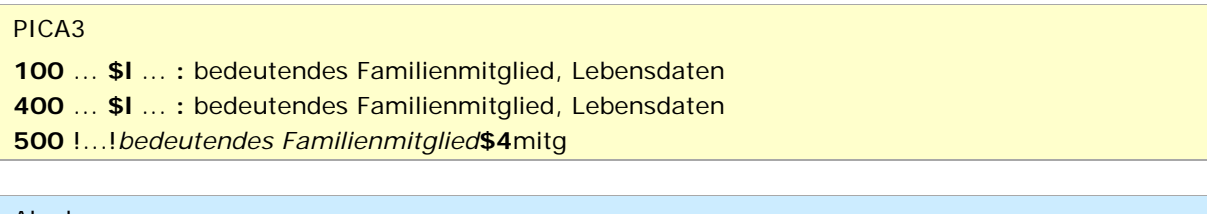

Aleph

**100** ... **\$c** ... **:** bedeutendes Familienmitglied, Lebensdaten **400** ... **\$c** ... **:** bedeutendes Familienmitglied, Lebensdaten **500 \$p** bedeutendes Familienmitglied **\$4** mitg **\$9** (DE-588)...

Darüber hinaus kann mit dem Code "mitg" auch die Beziehung einer Familie zu einem bedeutenden Familienmitglied bzw. zu einer anderen Familie dargestellt werden. Zur Erfassung von Codes vgl. auch Erfassungshilfe [EH-P-17.](https://wiki.dnb.de/download/attachments/90411361/EH-P-17.pdf)

Beispiel für eine Familie, die in Verbindung zu einer bedeutenden Person steht:

PICA3 **100** Schiller, Friedrich **500** !...!*Uschalk\$lFamilie : 16. Jh.***\$4**mitg**\$v**Vorfahren

#### Aleph

**100 \$p** Schiller, Friedrich **\$d** 1759-1805 **500 \$P** Uschalk **\$c** Familie : 16. Jh. **\$4** mitg **\$v** Vorfahren **\$9** (DE-588)...

Beispiel für eine Familie, die mit einer anderen Familie in Verbindung steht:

PICA3

**100 \$P**Goethe**\$l**Familie :18./19. Jh. **500** !...!*Textor\$lFamilie : 17./18. Jh.***\$4**mitg

#### Aleph

100 \$P Goethe \$c Familie: 18./19. Jh. 500 \$P Textor \$c Familie: 17./18. Jh. \$4 mitg \$9 (DE-588)...

#### Erbtitel (10.7)

- kein Kernelement
- · nicht Teil des normierten Sucheinstiegs

Der Erbtitel wird als abweichender Name erfasst, siehe oben. Der Erbtitel ist nicht Teil des normierten Sucheinstieges und wird nicht als getrenntes Element erfasst. Der Adelstitel kann zusätzlich als getrenntes Element im Feld 550 mit dem Code "adel" erfasst werden.

Beispiel (fingiert):

## PICA3 100 \$PDe Vere\$IFamilie: 1142-1703 400 Oxford, Earls of \$IF amilie 400 \$PEarls of Oxford\$IFamilie 548 1142\$b1703\$4rela 550 !...!Familie\$4obin 550 ... Graf\$4adel

## Aleph

100 \$P De Vere \$c Familie: 1142-1703 400 \$p Oxford, Earls of \$c Familie 400 SP Earls of Oxford \$c Familie 548 \$a 1142-1703 \$4 rela 550 \$s Familie \$4 obin \$9 (DE-588)... 550 \$s Graf \$4 adel \$9 (DE-588)...

### Sprache der Familie (10.8)

- kein Kernelement
- · nicht Teil des normierten Sucheinstiegs
- · nicht Teil der zusätzlichen Sucheinstiege

Die Sprache der Familie wird ausschließlich als getrenntes Element im Feld 377, normiert nach ISO 639-2/B erfasst. Zur Erfassung vgl. auch Erfassungsleitfaden für das Feld 377.

Erfassungsmuster:

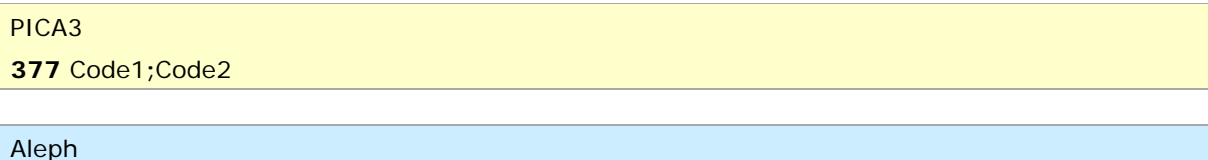

377 \$a Code1 \$a Code2

#### **Familiengeschichte [\(10.9\)](http://access.rdatoolkit.org/rdachp10-de_rda10-624.html)**

- *kein Kernelement*
- *nicht Teil des normierten Sucheinstiegs*
- *nicht Teil der zusätzlichen Sucheinstiege*

Die Familiengeschichte wird ausschließlich als getrenntes Element im Feld 678 als Freitext erfasst. Zur Erfassung vgl. auch Erfassungsleitfaden für das Feld 678.

#### Erfassungsmuster:

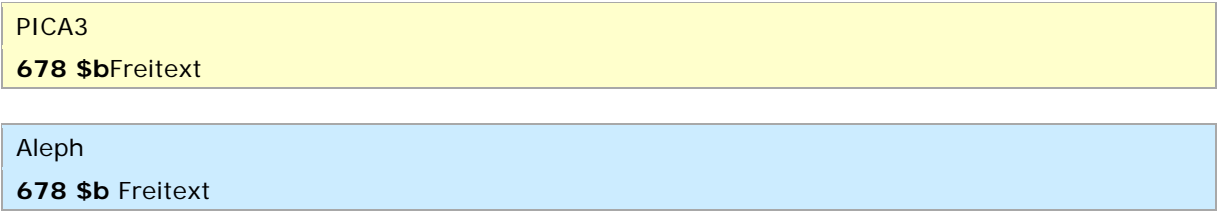

### **Identifikator für die Familie [\(10.10\)](http://access.rdatoolkit.org/rdachp10-de_rda10-657.html)**

- *Kernelement*
- *nicht Teil des normierten Sucheinstiegs*
- *nicht Teil der zusätzlichen Sucheinstiege*

Der GND-Identifier für einen Normdatensatz wird maschinell erzeugt (PICA3: 006 bzw. 035, Aleph: 024 bzw. 001 und 035).

↑ [nach oben](#page-0-2)

## <span id="page-7-0"></span>Hinweis für die Sacherschließung

Ist der Familienname selbst Gegenstand der Darstellung, so wird er als Sachschlagwort mit dem Zusatz "Familienname" als bevorzugter Name gewählt. Der Zusatz wird in einem eigenen Unterfeld (PICA: \$g, Aleph: \$9g:) erfasst.

#### Beispiel:

## PICA3

Titel: Etymologie des Familiennamens Sonnleitner / Hans Sonnleitner. - 1995 **150** Sonnleitner**\$g**Familienname

#### Aleph

Titel: Etymologie des Familiennamens Sonnleitner / Hans Sonnleitner. - 1995 **150 \$s** Sonnleitner **\$h** Familienname

↑ [nach oben](#page-0-2)

 $\overline{\phantom{a}}$ 

## <span id="page-8-0"></span>Umgang mit Altdaten

Zum Umgang mit Altdaten vgl. Altdatenkonzept.

<u>↑ nach oben</u>

# <span id="page-8-1"></span>Beispiel (Vollständiger Datensatz)

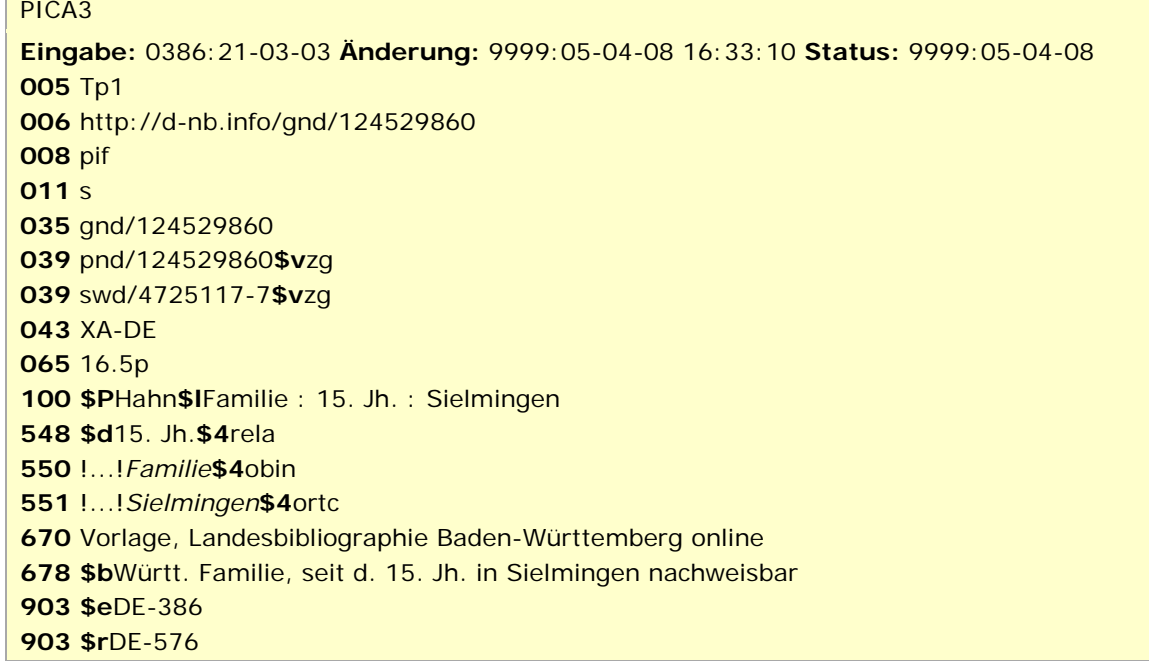

↑ nach oben

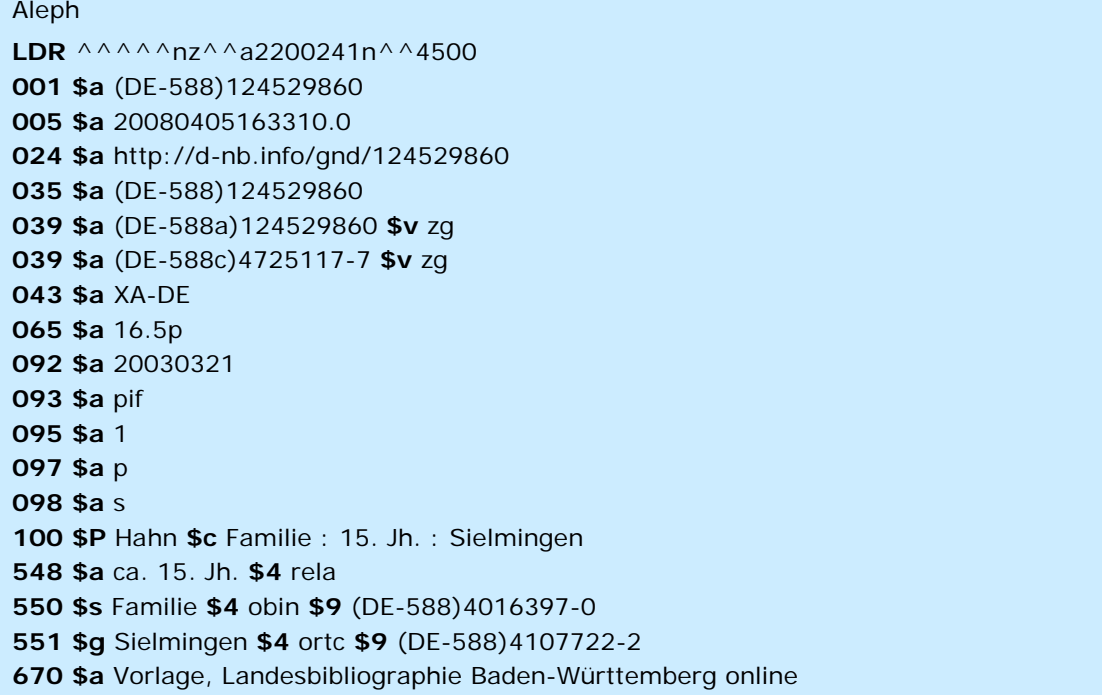

678 \$b Württ. Familie, seit d. 15. Jh. in Sielmingen nachweisbar 903 \$e DE-386 \$r DE-576 970 \$a 124529860 970 \$a 4725117-7

<u>↑ nach oben</u>